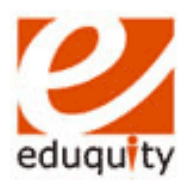

# **Eduquity Career Technologies Pvt Ltd**

### **Modular Employable Skills**

## **[Ministry of Labour, Government of India]**

## **Course: Non-Voice Business Process Outsourcing (Theory Examination)**

#### *Duration: 30 Min. Max Marks: 30 Marks*

*---------------------------------------- -------------------------------------*

*Assessor Name & Signature Candidate Name & Signature*

*Instructions:Question 1- 30: Read each of the following multiple-choice items and the possible answers carefully. Mark the letter of the correct answer on your answer sheet or as instructed by your teacher. 1x30=30 Marks*

- 1. Which of the following methods cannot be used to enter data in a cell?
	- a) Pressing an arrow key
	- b) Pressing the tab key
	- c) Pressing the Esc key
	- d) Clicking the enter button to the formula bar
- 2. You can activate a cell in MS Excel by:
	- a) Pressing the Tab key
	- b) Clicking the cell
	- c) Pressing an arrow key
	- d) All of above
- 3. Your German supplier still invoices for parts in deutsche marks. How can you have Excel convert those sums to Euros?
	- a) On the Insert menu, click Symbol and from the currency

symbols subset, select the Euro sign.

- b) On the tools menu, click Add-Ins, and select the Euro Currency Tools check box
- c) Apply a selected background color
- d) All of above
- 4. What does the VLOOKUP function do?
	- a) Looks up text that contain 'v'
	- b) Checks whether text is the same in one cell as in the next
	- c) Finds related records
	- d) All of above
- 5. Which types of charts can excel produce?
	- a) Line graphs and pie charts only
	- b) Only line graphs

© Eduquity Career Technologies (P) Ltd.

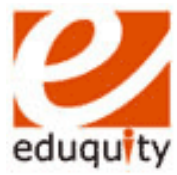

- c) Bar charts, line graphs and pie charts
- d) Bar charts and line graphs only
- 6. In MS Excel, which option is used to save the current workbook file with a new name?
	- a) Save
	- b) Open
	- c) New
	- d) Save as
- 7. In MS PowerPoint, which option allows us to view all the slides at the same time?
	- a) Slide view b) outline view c) Normal view
	-
	- d) Slide Master
- 8. Alt+Ctrl+Del is used to
	- a) Shut down a Computer b) Refresh a Computer c) Shut down one of the programs which is running d) Reboot a computer
- 9. The boot procedure means
	- a) Microprocessor sends a command to computer's read only memory chips
	- b) Runs computer's basic input output system (BIOS ) boot program.
	- c) It loads the operating system into the main memory.
	- d) All the above.
- 10. To resolve any issue related to network or internet connectivity, we have to take the help of?
	- a. Windows Media Player
	- b. Network Troubleshooter
	- c. Backup and Restore
	- d. Sticky notes
- 11. Hazard signs are identified by which color?
	- a. Yellow
	- b. Blue
	- c. Green
	- d. Red
- 12. What is first aid?
	- a. Completing a primary survey
	- b. The first help given to the victim of an accident
	- c. Assessing a victim's vital signs
	- d. Treating a victim for shock
- 13. The accepted treatment for a nose bleed is:
	- a. Use direct pressure, elevation and pressure points to control the bleeding
	- b. Tilt the head back and tightly squeeze the nostrils
	- c. Have the victim lean forward. Apply gentle pressure on the nostril. Apply cold towels.
	- d. Lay the victim on his back and treat for shock. Apply heat if available

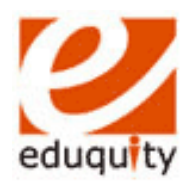

### 14. Ethics deals with

- a. Complying with the law
- b. Principles for acceptable conduct
- c. Persuading customers
- d. Expressing opinions
- 15. How are the calls that are initiated by the Company to its customers is called?
	- a) Outbound Calls
	- b) Inbound Call
	- c) Customer Call
	- d) Courtesy Call
- 16. Transcription usually deals with
	- Conversion From
		- a) One format to another.
		- b) One language to another
		- c) Technology to technology
		- d) Paper to paper
- 17. Outsourcing involves work done by
	- a) Own Company.
	- b) Parent Company
	- c) Vendor Company
	- d) Government
- 18. What does the phrase 'front end' refer to?
	- a) Front portion of the BPO firm
	- b) User Interface
	- c) Data processing
	- d) None of the above
- 19. Why do companies outsource their

#### work?

- a) to focus on core activities
- b) cost saving
- c) Access to special enterprise that has expertise in the domain.
- d) All of the above
- 20. Which of this is not a voice based BPO process?
	- a) Chat based processes
	- b) To talk to the client and sell the products
	- c) Follow voice and spoken English protocols
	- d) To discuss the troubleshooting process over the phone with the client
- 21. What is the difference between Domestic BPO and International BPO?
	- a) Domestic BPO has only native citizens of the country whereas International BPO has non-native citizens as well
	- b) Domestic BPO handles business of companies within the country whereas International BPO handles the business of companies overseas
	- c) Domestic BPO only sells products whereas International BPO also assists in troubleshooting
	- d) Domestic BPO do not pay tax whereas International BPO does
- 22. What is ISO-9000?
	- a) Series of quality standards developed by ISO
	- b) International BPO functioning in 65 countries worldwide
	- c) A group of 9000 companies authorized to undertake services in different fields

© Eduquity Career Technologies (P) Ltd.

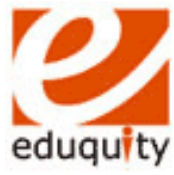

- d) Financial Consultants of the BPO sector in India
- 23. Why US companies prefer to outsource their work to Indians?
	- a) US workforce is not as skilled as Indian workforce
	- b) Cheap Indian Labor
	- c) US market is saturated with BPOs
	- d) People don't want to work in BPOs in US
- 24. Which of the following statements is correct:
	- a) An European visited India
	- b) An European visited the India
	- c) A European visited India
	- d) A European visited the India
- 25. Read the following sentences and answer
	- A. He is an honest businessman
	- B. He is a honest businessman.
		- a) Only A is correct
		- b) Only B is correct
		- c) Both are correct
		- d) Both are incorrect
- 26. What is the full form of ITes?
	- a) Information Technology Enabled Services
	- b) International Technology Embed Services
	- c) Information Technology Embedded Sector
- d) International Territory of Enabled Services
- 27. Which of the following can serve as a medium of internet marketing?
	- a) Websites
	- b) Pop-up advertising
	- c) E-mails
	- d) All of the above
- 28. Insert Date, Format Page Number, and Insert AutoText are buttons on the toolbar.
	- a) Formatting
	- b) Header and Footer
	- c) Standard
	- d) Edit
- 29. MS Word has a list of predefined typing, spelling, capitalization, and grammar errors that can detect and correct.
	- a) AutoEntry
	- b) AutoCorrect
	- c) AutoAdd
	- d) AutoSpell
- 30. A business letter should begin with a

#### word

- a) Dear Mr./Madam.
- b) Sir
- c) Dear All
- d) Madam